## МІНІСТЕРСТВО ОСВІТИ І НАУКИ УКРАЇНИ

## ОДЕСЬКИЙ НАЦІОНАЛЬНИЙ УНІВЕРСИТЕТ імені І.І.МЕЧНИКОВА

(повне найменування вищого навчального закладу)

Факультет математики, фізики та інформаційних технологій

(повне найменування інституту, назва факультету (відділення))

Кафедра системного програмного забезпечення та технологій дистанційного навчання

(повна назва кафедри (предметної, циклової комісії))

# **Дипломна робота**

на здобуття освітньо-кваліфікаційного рівня «бакалавр»

(освітньо-кваліфікаційний рівень)

на тему: Розробка кросплатформеного Web-додатку для анонімного обміну подарунками/ Development of a cross-platform web-application for anonymous gift exchanges

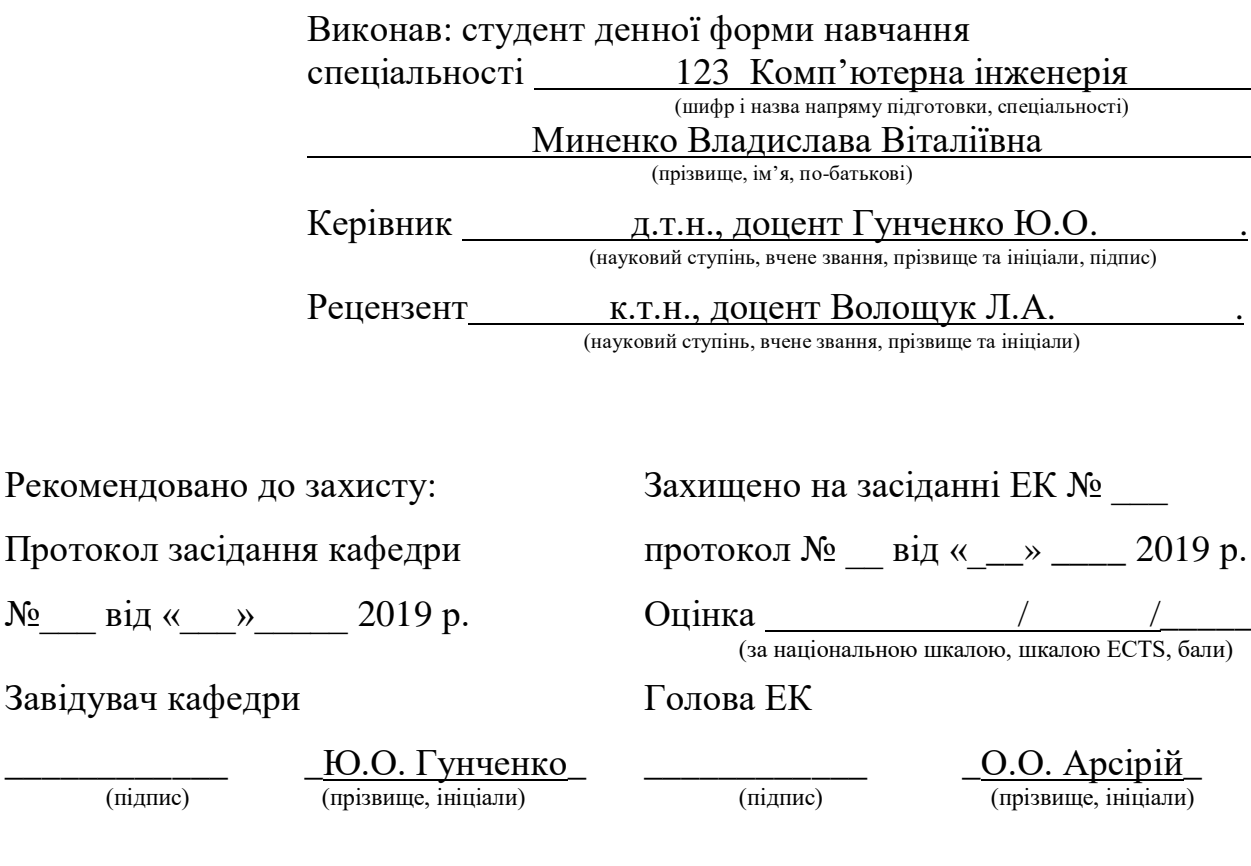

### АННОТАЦИЯ

В дипломной работе разрабатывается кроссплатформенное Webприложение для анонимного обмена подарками.

Цель дипломной работы: создать веб-приложение, которое позволит облегчить процесс обмена подарками между знакомыми, поможет обмениваться подарками группе незнакомцев по любому поводу, а также добавит в жизнь элемент неожиданности. Работа программы должна заключаться в том, что по мере приближения какого-то праздника пользователь регистрируется, авторизуется, находит интересующее событие или создает своё, участвует в нём и получает данные одного участника из всего списка определенного события. Главной задачей программы является случайное распределение участников события между собой и отображение у каждого участника имени и информации о человеке, которому он будет дарить подарок.

В результате работы было создано кроссплатформенное вебприложение для анонимного обмена подарками с использованием рассмотренных технологий и фреймворков, показаны его преимущества. Полученные результаты полностью удовлетворяют требованиям, которые были поставлены перед разрабатываемым веб-приложением. Оно корректно отображается во всех современных браузерах для любых операционных систем, исправляет все недостатки существующих аналогичных сервисов и реализует весь базовый функционал.

### АННОТАЦIЯ

У дипломній роботі розробляється кросплатформний Web-додаток для анонімного обміну подарунками.

Мета дипломної роботи: створити веб-додаток, що дозволить полегшити процес обміну подарунками між знайомими, допоможе обмінюватися подарунками групі незнайомців з будь-якого приводу, а також додасть в життя елемент несподіванки. Робота програми повинна полягати в тому, що по мірі наближення якогось свята користувач реєструється, авторизується, знаходить подію, що цікавить, або створює свою, бере участь в ній та отримує дані одного учасника з усього списку певної події. Головним завданням програми є випадковий розподіл учасників цієї події між собою і відображення у кожного учасника імені та інформації про людину, якій він буде робити подарунок.

В результаті роботи був створений кросплатформний веб-додаток для анонімного обміну подарунками з використанням розглянутих технологій та фреймворків, показані його переваги. Отримані результати повністю задовольняють вимогам, які були поставлені перед розроблювальним вебдодатком. Він коректно відображається у всіх сучасних браузерах для будьяких операційних систем, виправляє всі недоліки існуючих аналогічних сервісів та реалізує весь базовий функціонал.

### ABSTRACT

The thesis is developing a cross-platform Web application for the anonymous exchange of gifts.

The aim of the thesis: to create a web application that will facilitate the process of exchanging gifts between friends, will help exchange gifts for a group of strangers for any reason, as well as add to the element of surprise. The program should consist in the fact that as a holiday approaches, the user registers, logs in, finds an event of interest or creates his own, participates in it and receives data from one participant from the entire list of a specific event. The main objective of the program is the random distribution of participants in this event among themselves and displaying for each participant the name and information about the person to whom he will give a gift.

As a result of the work, a cross-platform web application was created for anonymous exchange of gifts using the considered technologies and frameworks, and its advantages were shown. The results obtained fully meet the requirements that have been put before the developed web application. It is correctly displayed in all modern browsers for any operating systems, corrects all the flaws of existing similar services and implements all the basic functionality.

## 3MICT

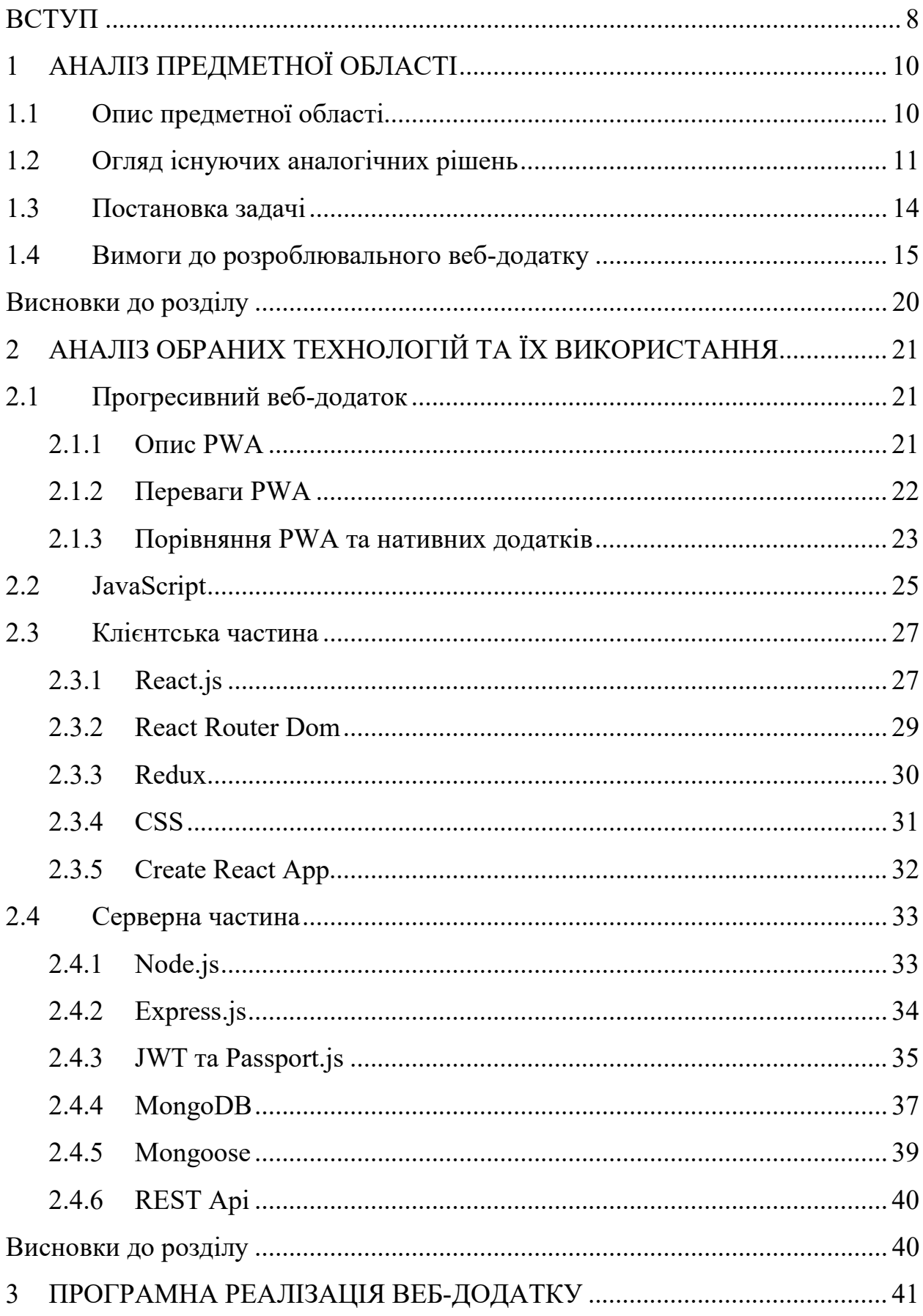

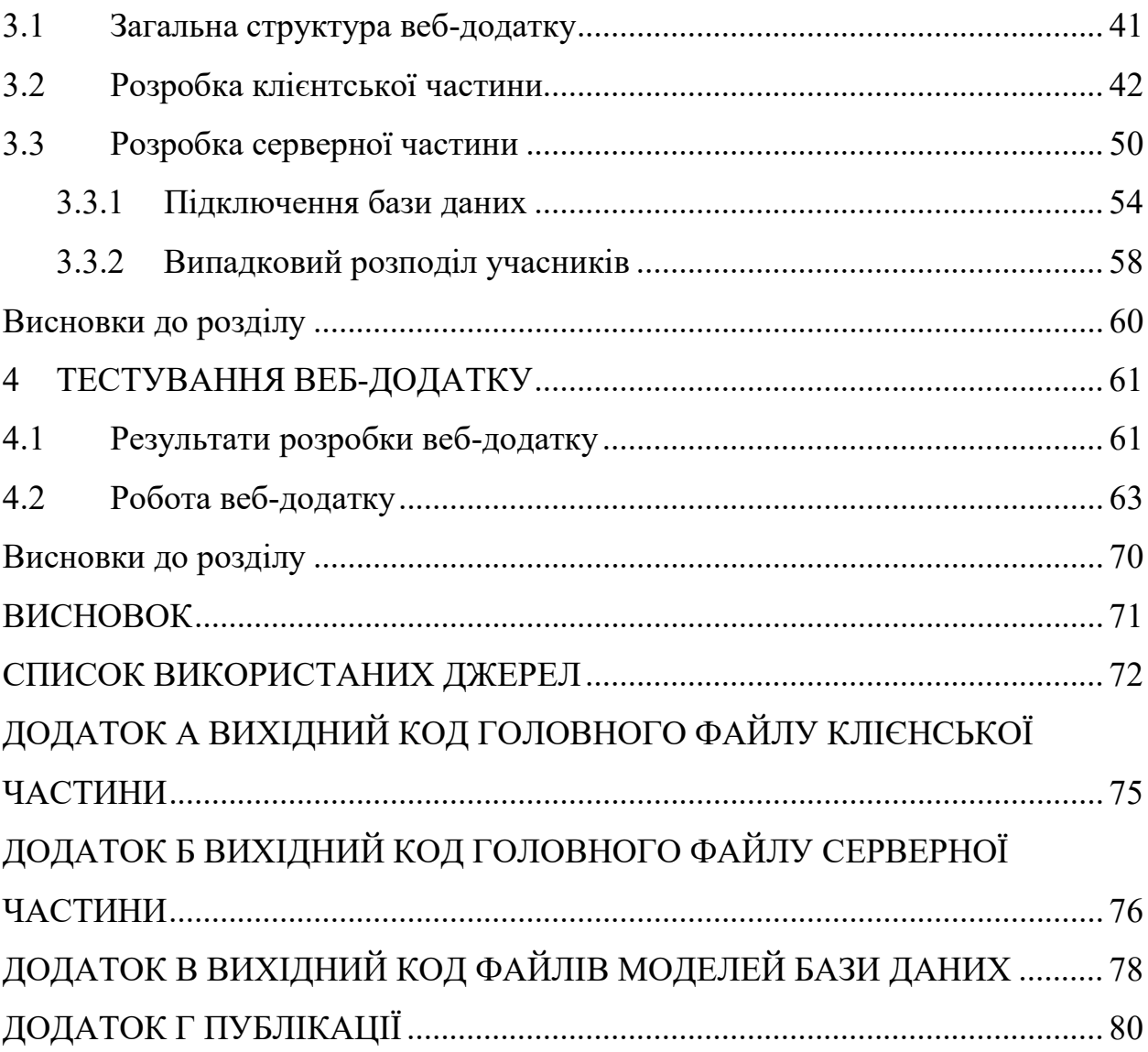

## ПЕРЕЛІК СКОРОЧЕНЬ, УМОВНИХ ПОЗНАЧЕНЬ ТА ТЕРМІНІВ

ПО – програмне забезпечення.

БД – база даних.

ВД – веб-додаток.

СУБД – система управління базами даних.

PWA (Progressive Web Application) – веб-додаток, який є гібридом звичайної веб-сторінки (або сайту) і мобільного застосування.

JSON (JavaScript Object Notation) – текстовий структурований формат даних, що складаються з пар ключ-значення.

DOM (Document Object Model) – об'єктна модель документа, програмний інтерфейс, що дозволяє програмам отримати доступ до вмісту HTML, XHTML і XML-документів, а також його анулювання, структуру і оформлення таких документів.

Email (email) – адреса електронної пошти.

Фреймворк – програмна платформа, що забезпечує високорівневу або загальну функціональність програми. Призначено для прискореної розробки додатків.

Аутентифікація – це процес перевірки облікових даних користувача користувача, шляхом порівняння введеного ним логіна / пароля з даними збереженими в базі даних.

Авторизація – це процедура надання прав користувачу на доступ до певних ресурсів.

### ВСТУП

<span id="page-7-0"></span>Кожен день люди взаємодіють з різними пристроями, підключеними до мережі інтернет, від комп'ютера і ноутбука до розумних годинників. Інтернет охоплює все більше сфер життєдіяльності людини. Для користувачів комп'ютерів і мобільних пристроїв доступ в інтернет здійснюється за допомогою браузера – прикладного програмного забезпечення, призначеного для перегляду веб-сторінок, комп'ютерних файлів і каталогів, змісту вебдокументів, управління веб-додатками, а також для вирішення інших завдань. Функціональні можливості браузерів постійно розширюються і поліпшуються завдяки конкуренції між їхніми розробниками, високим темпом розвитку і впровадження інформаційних технологій. Це робить браузери дуже потужним програмним забезпеченням. Саме тому все більша увага приділяється розробці веб-додатків. Вони зручні для використання і кросплатформні, так як працюють на пристроях під управлінням будь-якої операційної системи, і установка додаткового програмного забезпечення не потрібна.

Завдяки стрімкому розвитку різних веб-технологій сьогодні є можливість будувати не тільки звичайні веб-сторінки, але й інтерактивні вебсайти, які можна назвати повноцінними додатками. Вони складають конкуренцію нативним додаткам, це призводить до того, що багатьом розробникам доводиться створювати онлайн версії популярних додатків.

По всьому світу поширена гра в Таємного Санту [1]. Це різдвяна церемонія анонімного обміну подарунками групою людей. Ідея її в тому, щоб згорнуті папірці з написаними на них іменами учасників помістити в капелюх, і кожен з них тягне ім'я людини, якій він буде дарувати подарунок. Сенс гри – це полегшити сам процес обміну подарунками. Замість того, щоб дарувати подарунки всім людям з компанії, кожен зробить тільки один подарунок і отримає один.

Ця гра досить актуальна в наш час в безлічі сфер: в сім'ї, школі, університеті, в компанії друзів або на роботі. Адже з її допомогою можна полегшити процес обміну подарунками групі людей і додати в життя елемент несподіванки [2]. У деяких країнах в Таємного Санту грають перед Різдвом, а в деяких – перед Новим Роком. Але ж в нашому житті таке розмаїття свят: і дні народження, і міжнародний жіночий день, і всесвітній день чоловіків, і безліч професійних свят. Тому було вирішено створити веб-додаток, який допоможе обмінюватися подарунками групі людей з будь-якого приводу і до будь-якого заходу.

З метою реалізації кросплатформного веб-додатку використовувалися технології PWA. Прогресивний веб-додаток (англ. Progressive Web App, PWA) – це веб-додаток, який є гібридом звичайної веб-сторінки (або сайту) і мобільного додатку [3]. Створюється за допомогою можливостей, які надають сучасні веб-браузери. Він виглядає, взаємодіє з користувачем і поводиться так само, як мобільний додаток [4].

Мета дипломної роботи: створити веб-додаток, що дозволить полегшити процес обміну подарунками між знайомими, допоможе обмінюватися подарунками групі незнайомців з будь-якого приводу, а також додасть в життя елемент несподіванки.

Для досягнення мети необхідно вирішити наступні завдання:

аналіз та вивчення предметної області;

− огляд існуючих веб-додатків, виявлення їх недоліків;

− огляд інструментів і фреймворків, які використовуються для його реалізації;

− збір теоретичних відомостей про концепцію прогресивного вебдодатку,

− розробка прогресивного веб-додатку з використанням розглянутих технологій і фреймворків;

− тестування розробленого веб-додатку.

### ВИСНОВОК

<span id="page-9-0"></span>В ході виконання даної дипломної роботи з метою реалізації кросплатформного веб-додатку були виконані такі завдання:

− розглянуті та проаналізовані існуючі аналоги веб-додатку для анонімного обміну подарунками, виявлені їх недоліки та переваги;

− зібрані теоретичні відомості про концепцію прогресивного вебдодатку;

− розглянуті технології, інструменти та фреймворки, використовувані для реалізації PWA.

В результаті роботи було розроблено кросплатформний веб-додаток для анонімного обміну подарунками з використанням розглянутих технологій і фреймворків, показані його переваги. Отриманий веб-додаток допомагає винести за рамки буденності підготовку до привітань на свята, полегшити процес обміну подарунками групі знайомих людей, обмінюватися подарунками групі незнайомців з будь-якого приводу, та просто додати елемент несподіванки і радості в життя.

У подальших планах - розширити функціонал програми, зробити реєстрацію через соціальні мережі та додати запрошення на подію. Також додати рекламу для отримання ресурсів на підтримку веб-додатка у майбутньому.

### СПИСОК ВИКОРИСТАНИХ ДЖЕРЕЛ

- <span id="page-10-0"></span>1. Тайный Санта [Електронний ресурс] – Режим доступу: https://ru.wikipedia.org/wiki/Тайный\_Санта.
- 2. Крупнейшая акция по обмену подарками [Електронний ресурс] –Режим доступу:

https://www.gazeta.ru/tech/2016/12/23/10445273/secret\_santa\_2016.shtml.

- 3. Поступовий веб-застосунок [Електронний ресурс] Режим доступу: https://uk.wikipedia.org/wiki/Поступовий веб-застосунок.
- 4. «Progressive Web Apps делают будущее ближе, а Интернет лучше» [Електронний ресурс] – Режим доступу: https://blog.uamaster.com/progressive-web-apps.
- 5. Redditgifts [Електронний ресурс] Режим доступу: https://www.redditgifts.com/about.
- 6. Как проходит крупнейшая акция по обмену подарками Secret Santa на сайте Reddit [Електронний ресурс] – Режим доступу: https://www.gazeta.ru/tech/2016/12/23/10445273/secret\_santa\_2016.shtml.
- 7. Приложение Тайный Санта [Електронний ресурс] Режим доступу: https://itunes.apple.com/ua/app/тайный-санта/id948144205?l=ru&mt=8.
- 8. Google PageSpeed Insights [Електронний ресурс] Режим доступу: https://developers.google.com/web/tools/lighthouse/v3/scoring
- 9. Washington Post [Електронний ресурс] Режим доступу: https://www.washingtonpost.com/pwa.
- 10.Прогрессивные веб-приложения [Електронний ресурс] Режим доступу: https://vc.ru/flood/31488-progressivnye-veb-prilozheniya-novyy-trend-2018.
- 11.JavaScript [Електронний ресурс] Режим доступу: https://uk.wikipedia.org/wiki/JavaScript.
- 12.Фленаган Д. JavaScript. Детальний керівництво СПб.: Символ Плюс,  $2012. - 1080$  c.
- 13.The RedMonk Programming Language Rankings: January 2019 [Електронний ресурс] – Режим доступу: https://redmonk.com/sogrady/2019/03/20/language-rankings-1-19.
- 14.JavaScript [Електронний ресурс] Режим доступу: https://developer.mozilla.org.
- 15.React.js [Електронний ресурс] Режим доступу: https://facebook.github.io/react/
- 16.Стефанов С. React.js. Быстрый старт СПб.: Питер, 2017. 304 с.
- 17.Read Me Redux [Електронний ресурс] Режим доступу: http://redux.js.org.
- 18.Шмитт К. CSS. Рецепты программирования. 3-е изд. СПб.: БХВ-Петербург, 2011. – 672 с.
- 19.Описание и документация к сборщику модулей Webpack [Електронний ресурс] - Режим доступу: https://webpack.github.io.
- 20. Пауэрс Ш. Изучаем Node.js СПб.: Питер, 2014. 38с.
- 21.Хэрон Д. Node.js Разработка серверных веб-приложений на JavaScript ДМК Пресс, 2012. – 144 с.
- 22.Casciaro Mario. Node.js Design Patterns Packt Publishing: UK, 2014. 454c.
- 23.Express.js [Електронний ресурс] Режим доступу: http://expressjs.com.
- 24.Ethan Brown. Web Development with Node and Express O'Reilly Media: US, 2014.
- 25.[Understanding the basics of Express.js by eating at a res](https://blog.codeanalogies.com/2017/11/03/understanding-the-basics-of-express-js/)taurant [Електронний ресурс] - Режим доступу: https://blog.codeanalogies.com/2017/11/03/understanding-the-basics-ofexpress-js.
- 26.JSON Web Tokens [Електронний ресурс] Режим доступу: https://jwt.io.
- 27.5 Easy Steps to Understanding JSON Web Tokens [Електронний ресурс] Режим доступу: https://medium.com/vandium-software/5-easy-steps-tounderstanding-json-web-tokens-jwt-1164c0adfcec.
- 28.Passport.js [Електронний ресурс] Режим доступу: http://www.passportjs.org.
- 29.MongoDB [Електронний ресурс] Режим доступу: https://www.mongodb.org.
- 30.Прамодкумар Дж. Новая методология разработки нереляционных баз данных – Вильямс: Москва, 2013. — 192с.
- 31.Буторин Д.Н. Разработка баз данных в MongoDB КГПУ: Красноярск,  $2013. - 236c.$
- 32.Бэнкер К. MongoDB в действии ДМК Пресс, 2014. 117 с.
- 33.REST [Електронний ресурс] Режим доступу: https://ru.wikipedia.org/wiki/REST.
- 34.Архитектура REST [Електронний ресурс] Режим доступу: https://habr.com/ru/post/38730.

## ДОДАТОК А

<span id="page-13-0"></span>ВИХІДНИЙ КОД ГОЛОВНОГО ФАЙЛУ КЛІЄНСЬКОЇ ЧАСТИНИ

```
import React from 'react';
import ReactDOM from 'react-dom';
import {Provider} from 'react-redux';
import {Router} from 'react-router';
import './index.css';
import 'react-notifications/lib/notifications.css';
import registerServiceWorker from './registerServiceWorker';
import {createHashHistory} from 'history';
import configureStore from 'store/configure-store';
import {NotificationContainer} from 'react-notifications';
import {App} from 'pages';
const history = createHashHistory();
const store = configureStore(history);
ReactDOM.render([
     <Provider key='Provider' store={store}>
         <Router history={history}>
            \langle \text{App} / \rangle </Router>
     </Provider>,
     <NotificationContainer key='NotificationContainer'/>
     ], document.getElementById('root'));
registerServiceWorker();
```
## ДОДАТОК Б

<span id="page-14-0"></span>ВИХІДНИЙ КОД ГОЛОВНОГО ФАЙЛУ СЕРВЕРНОЇ ЧАСТИНИ

```
const path = require('path');
const express = require('express');
const https = require('https');
const config = require('./config/default');
const bodyParser = require('body-parser');
const passport = require('./auth/passport');
const dbConnect = require('./database/mongodb');
const logger = require('morgan');
const fileUpload = require('express-fileupload');
const routes = require('./router')(passport);
const api = \express();
const port = process.env.PORT || config.api.port;
dbConnect();
api
     .use(function (req, res, next) {
         res.set('Access-Control-Allow-Origin', "*");
         res.set('Access-Control-Allow-Methods', 
'"GET, POST, PUT, DELETE');
         res.set("Access-Control-Allow-Headers", "Content-Type, 
Access-Control-Allow-Headers, Authorization, X-Requested-With");
         next();
     })
     .use(logger(function (tokens, req, res) {
         return [
             tokens.method(req, res),
             tokens.url(req, res),
             tokens.status(req, res),
             tokens.res(req, res, 'content-length'), '-',
             tokens['response-time'](req, res), 'ms'
        ].join(' ' ) }))
     .use(bodyParser.json())
     .use(bodyParser.urlencoded({ extended: true }))
     .use(fileUpload({
         limits: { fileSize: 50 * 1024 * 1024 },
     }))
    .use(express.static(path.join( dirname, '..', 'public')))
     .use(passport.initialize())
```

```
.use('/', routes);
setTimeout () => {
    api.listen(port, () \Rightarrow console.log('Api starting in http://localhost:' + port);
    });
}, 2000);
```
## ДОДАТОК В ВИХІДНИЙ КОД ФАЙЛІВ МОДЕЛЕЙ БАЗИ ДАНИХ

```
const mongoose = require('mongoose');
const crypto = require('crypto');
const UserSchema = mongoose.Schema({
     username: {
         unique: true,
         type: String
     },
     email: {
         unique: true,
         type: String
     },
     firstName: String,
     lastName: String,
     gender: String,
     yearOfBirth: String,
     phone: String,
     country: String,
     city: String,
     address: String,
     postcode: Number,
     passwordHash: String,
     photo: String,
     salt: String,
     active: Boolean,
     messageToken: String,
    favoritesBox: [],
});
UserSchema.virtual('password')
     .set(function (password) {
       this. plainPassword = password;
        if (password) {
           this.salt =crypto.randomBytes(128).toString('base64');
            this.passwordHash = crypto.pbkdf2Sync(password, 
this.salt, 1, 128, 'sha1').toString('base64');
        } else {
           this.salt = undefined;
            this.passwordHash = undefined;
 }
     })
```

```
 .get(function () {
        return this. plainPassword;
     });
UserSchema.methods.checkPassword = function (password) {
     if (!password) return false;
    if (!this.passwordHash) return false;
     return crypto.pbkdf2Sync(password, this.salt, 1, 128, 
'sha1').toString('base64') === this.passwordHash;
};
module.exports = mongoose.model('User', UserSchema);
const mongoose = require('mongoose');
const mongoosePaginate = require('mongoose-paginate');
const BoxSchema = mongoose.Schema({
     name: String,
     dateEnd: Date,
     dateDistribution: Date,
     isPrivate: Boolean,
     password: String,
     users: [{user: String, ward: String}],
     description: String,
     creator: String
});
BoxSchema.plugin(mongoosePaginate);
module.exports = mongoose.model('Box', BoxSchema);
```
# ДОДАТОК Г ПУБЛІКАЦІЇ

Інформатика, інформаційні системи та технології

<span id="page-18-0"></span>Державний заклад «ПІВДЕННОУКРАЇНСЬКИЙ НАЦІОНАЛЬНИЙ ПЕДАГОГІЧНИЙ УНІВЕРСИТЕТ імені К. Д. УШИНСЬКОГО»

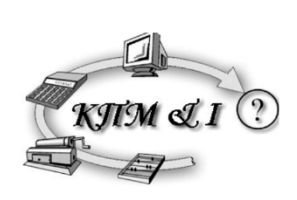

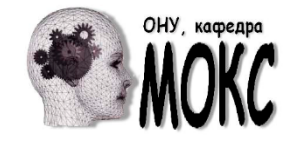

ОДЕСЬКИЙ НАЦІОНАЛЬНИЙ УНІВЕРСИТЕТ імені І. І. МЕЧНИКОВА

### ШІСТНАДЦЯТА ВСЕУКРАЇНСЬКА КОНФЕРЕНЦІЯ СТУДЕНТІВ І МОЛОДИХ НАУКОВЦІВ

# ІНФОРМАТИКА, ІНФОРМАЦІЙНІ СИСТЕМИ ТА ТЕХНОЛОГІЇ

19 квітня 2019 р.

Одеса - 2019

*Інформатика, інформаційні системи та технології: т*ези доповідей пістнадцятої всеукраїнської конференції студентів і молодих науковців. Одеса, 19 квітня 2019р. - Одеса, 2019. – 211 с.

Друкується за рішенням Вченої Ради Університету Ушинського (протокол №8 від 28.03.2019)

Організатори конференції продовжують традицію обміну досвідом у сфері освіти та використання інформаційних технологій. У конференції приймають участь студенти, аспіранти та молоді науковці вищих навчальних закладів України.

Тематика конференції охоплює наступне коло питань: сучасні інформаційні технології; інтелектуальні системи; методика викладання інформатики; інформаційні технології в освіті; психолого-педагогічне забезпечення інформатизації навчальної діяльності; дистанційна освіта і глобальні телекомунікаційні мережі; математичне моделювання й інформаційні технології; інформатизація системи керування освітою; інформаційні технології в менеджменті.

#### Наукові керівники:

завідувач кафедри прикладної математики та інформатики фізико-математичного факультету Університету Ушинського, д. т. н., проф. Т. Л. Мазурок, завідувач кафедри математичного забезпечення комп'ютерних систем факультету математики, фізики та інформаційних технологій ОНУ імені І. І. Мечникова, д. т. н., проф. Є. В. Малахов

### Оргкомітет:

Голова: Ректор Університету Ушинського, дійсний член АПН України,

д. псих. н., проф. О. Я. Чебикін

Заступники голови:

Проректор з наукової роботи Університету Ушинського, д. п. н., проф. Т. І. Койчева Декан факультету математики, фізики та інформаційних технологій ОНУ імені І. І. Мечникова, к. ф-м. н., проф. В. Є. Круглов

#### Члени оргкомітету:

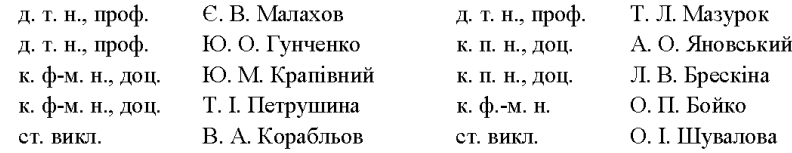

© Фізико-математичний факультет Державного закладу «Південноукраїнський національний педагогічний університет імені К. Д. Ушинського», кафедра прикладної математики та інформатики, 2019 © Факультет математики, фізики та інформаційних технологій Одеського національного університету імені І. І. Мечникова, кафедра математичного забезпечення комп'ютерних систем, 2019

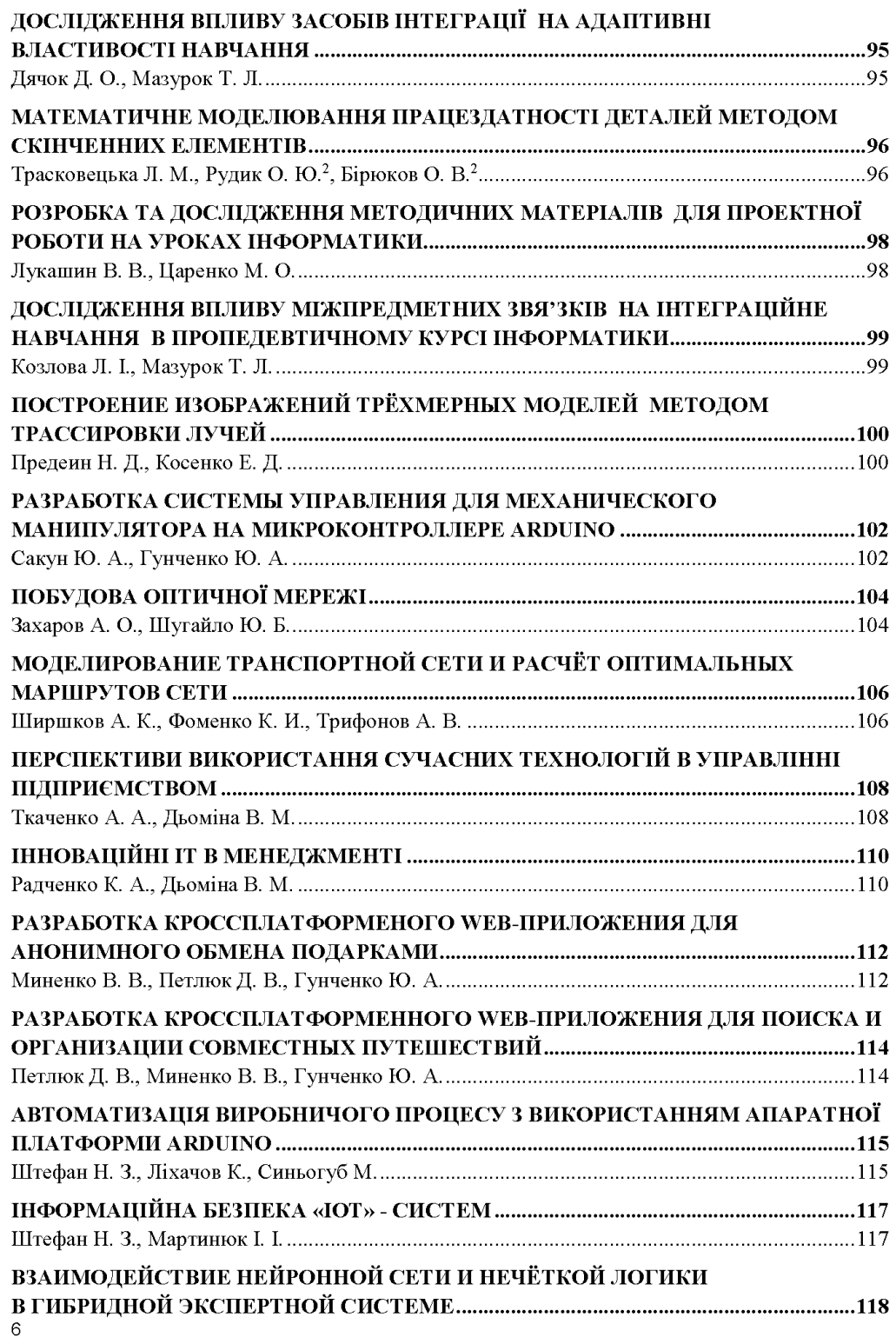

- 4. Cool Companies in Cognitive Computing for 2018. URL: http://www. dbta.com/ Editorial/Trends-and-Applications/Cool-Companies-in-Cognitive-Computingfor-2018-125897.aspx (Last accessed: 02.04.2019).
- 5. «Хмарні інформаційні технології в менеджменті» Освітній дискурс. Випуск  $3(1-2)$ . C.  $46-57$ .

### РАЗРАБОТКА КРОССПЛАТФОРМЕНОГО WEB-ПРИЛОЖЕНИЯ ДЛЯ АНОНИМНОГО ОБМЕНА ПОЛАРКАМИ

Миненко В. В., Петлюк Д. В., Гунченко Ю. А. Одесский национальный университет имени И. И. Мечникова

Каждый день люди взаимодействуют с устройствами, подключенными к сети интернет. Доступ в интернет осуществляется при помощи браузера мощного программного обеспечения, чей функционал постоянно улучшается. Поэтому сейчас большое внимание уделяется разработке веб-приложений. Они удобны к использованию и кроссплатформенны, так как работают на устройствах под управлением любой операционной системы.

По всему миру распространена игра в Тайного Санту [1]. Это рождественская церемония анонимного обмена подарками группой людей. Эта игра достаточно актуальна в наше время в множестве сфер: в семье, в школе, университете, в компании друзей или на работе. Ведь с ее помощью можно облегчить процесс обмена подарками группе людей и добавить в жизнь элемент неожиданности [2].

Известно большое количество программ для распределения подарков. Но, как показал анализ таких сервисов, все они имеют недостатки. Можно выделить 3 вида существующих сервисов: группы в социальных сетях, веб-сайты, мобильные приложения.

На данный момент существуют такие мобильные приложения: «Secret Santa», «Тайный Санта», «Santas Secret» [3]. Вариант игры в этих сервисах командный, распределение происходит только среди приглашенных участников. Также известны веб-сайты: secretsanta.com.ua, mysecretsanta.me, secretsanta.weebly.com, secret-santa.site. Они имеют адаптивный дизайн, могут использоваться как с компьютера, так и с телефона, но вариант игры у них только одиночный. Первые три сайта уже не функционируют, в последнем участие платное.

Итак, большинство сервисов работают таким образом, что один человек создает событие и приглашает туда своих друзей/знакомых/коллег. Между ними происходит жеребьевка. А сервисов для обмена подарками между незнакомыми людьми существует мало. И все они предназначены конкретно к новому году, а некоторые ещё и платные.

Пелью работы является создание кроссплатформенного Web-приложения для анонимного обмена подарками. Функционал разрабатываемого приложения таков, что в нем может зарегистрироваться любой человек, указав личные данные. Далее он вступает в коробку или создаёт свою. Каждый пользователь имеет возможность создавать неопределенное количество коробок. Далее происходит случайное распределение участников внутри коробки, каждый получает имя и информацию об одном человеке.

С целью реализации данного веб-приложения использовались технологии PWA. Прогрессивное веб-приложение (англ. Progressive Web App, PWA) - вебприложение, которое является гибридом обычной веб-страницы (или сайта) и мобильного приложения [4]. Создается с помощью возможностей, которые предоставляют современные веб-браузеры. Он выглядит, взаимодействует с пользователем и ведет себя так же, как мобильное приложение [5]. Также использовались библиотека ReactJS для пользовательского интерфейса, библиотека Redux для хранения состояния приложения, Express - фреймворк под Node.js, система управления базами данных MongoDB.

Преимуществами и отличиями разработанного веб-приложения от рассмотренных выше является:

- приложение на украинском языке;
- два вида игры (одиночная и командная);
- веб-приложение бесплатное;
- кроссплатформенность;
- progressive web app.  $\sim$

В ходе данной работы были рассмотрены и проанализированы существующие веб-приложения для анонимного обмена подарками, выявлены их недостатки и преимущества. Также были исследованы технологии и инструменты для реализации PWA. Разработано кроссплатформенное Webприложения ДЛЯ анонимного обмена подарками  $\ddot{c}$ использованием рассмотренных технологий, показано его преимущества.

#### Литература

- 1. Тайный Санта [Электронный pecypc]. Режим  $\overline{a}$ доступа: https://ru.wikipedia.org/wiki/Тайный Санта.
- 2. Крупнейшая акция по обмену подарками [Электронный ресурс]. Режим доступа:

https://www.gazeta.ru/tech/2016/12/23/10445273/secret santa 2016.shtml

- 3. Приложение Santas Secret [Электронный ресурс]. Режим доступа: https://itunes.apple.com/app/santassecret/id948144205
- 4. Поступовий веб-застосунок [Электронный ресурс]. Режим лоступа: https://uk.wikipedia.org/wiki/Поступовий веб-застосунок
- 5. «Progressive Web Apps делают будущее ближе, а Интернет лучше» [Электронный Режим pecypc]. доступа: https://blog.uamaster.com/progressive-web-apps/.

### РАЗРАБОТКА КРОССПЛАТФОРМЕННОГО WEB-ПРИЛОЖЕНИЯ ДЛЯ ПОИСКА И ОРГАНИЗАЦИИ СОВМЕСТНЫХ ПУТЕШЕСТВИЙ

Петлюк Д. В., Миненко В. В., Гунченко Ю. А.

Одесский национальный университет имени И. И. Мечникова

В современном мире ежедневно осуществляется огромное количество путешествий, как по миру, так и по стране. Люди отправляются в поездки как в компаниях, так и часто странствуют одни. Некоторые, кто имеют собственный транспорт, предпочитают путешествовать на нем. А ведь часто в нескольких метрах от них находятся люди, которым по пути и у которых также пустые пассажирские сиденья. В целях экономии бюджета на бензин, целесообразно является находить себе попутчиков и делить расходы на всех.

Сейчас все больше набирает популярность понятие шеринг (от английского share - «делить»)[1]. Шерят сейчас практически все: дома, книги, вещи, автомобили и т.д. Понятие появилось как таковое давно, но ограничивалось кругом знакомых того человека, который собирался в путь. С помощью интернета возможность поиска расширяется до масштабов города, страны и целого мира. Одним из видов шеринга является райдшеринг. Его суть в том, что водитель и пассажир, которым по пути, находят друг друга онлайн и делят расходы между собой.

Сервисы для поиска попутчиков у нас появились относительно недавно, но с каждым годом их количество растет. Одна из причин - стремление людей сэкономить на перемещении с пункта А в пункт В.

На данный момент существуют сервисы поиска попутчиков такие, как «BlaBlaCar», «Махнем», «Довезу», «Доедем вместе» [2]. Проанализировав отзывы пользователей можно выделить основные проблемы, которые мешают им в комфортном пользовании сервисом:

- нет возможности поиска людей для регулярных поездок по городу и за его пределы;
- неудобный и/или непонятный для пользователя интерфейс;
- схожий, минимальный и ограниченный лишь поиском и оставлением заявок функционал (не включая B1aB1aCar);
- $He$ имеют наглялного отображения маршрута предполагаемого движения и возможности просмотра карты (за исключением интернет версии BlaB1aCar);
- нет возможности общения пользователей, используя ресурсы сервиса

Целью работы является создание веб-приложения, которое будет в себе объединять людей, которые хотят найти себе компаньонов в путешествие по стране или миру. Путешествия могут осуществляться как на поезде, самолете, так и, если у кого-то есть свой транспорт и он хочет собрать компанию. Приложение будет создано с помощью новейших web-технологий для разработки progressive web applications.

Работа была разбита на следующие задачи:

- анализ существующих сервисов для поиска попутчиков, их недостатки;
- сбор информации о прогрессивных веб-приложениях и инструментах их реализации;

- создание веб-приложения с использованием рассмотренных технологий. Функционал разработанного приложения состоит в следующем:

- 1. Создание профиля с подробной информацией о себе
- 2. Возможность поиска попутчиков с помощью различных фильтров
- 3. Возможность связи попутчиков по средствам приложения
- 4. Возможность добавлять поездки в «избранное» для того, чтобы в дальнейшем сравнивать несколько предложений и выбрать лучшее

В ходе выполнения работы был проведен анализ существующих сервисов для поиска попутчиков, выделены их недостатки. В итоге было разработано кроссплатформенное веб-приложение для поиска и создания совместных путешествий по стране или по миру.

#### Литература

1. https://ru.wikipedia.org/wiki/Schering

2. https://vc.ru/tribuna/25507-never-walk-alone

### АВТОМАТИЗАЦІЯ ВИРОБНИЧОГО ПРОЦЕСУ З ВИКОРИСТАННЯМ АПАРАТНОЇ ПЛАТФОРМИ ARDUINO

Штефан Н. З., Ліхачов К., Синьогуб М.

Одеський державний екологічний університет

Arduino використовуватися як для створення автономних об'єктів автоматики, так і підключатися до програмного забезпечення на комп'ютері через стандартні дротові і бездротові інтерфейси. Платою можна керувати з 115

Державний заклад «ПІВДЕННОУКРАЇНСЬКИЙ НАЦІОНАЛЬНИЙ ПЕДАГОГІЧНИЙ УНІВЕРСИТЕТ імені К. Д. УШИНСЬКОГО»

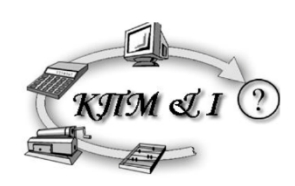

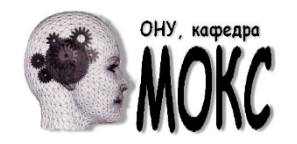

ОДЕСЬКИЙ НАЦІОНАЛЬНИЙ УНІВЕРСИТЕТ імені І. І. МЕЧНИКОВА

### ШІСТНАДЦЯТА ВСЕУКРАЇНСЬКА КОНФЕРЕНЦІЯ СТУДЕНТІВ І МОЛОДИХ НАУКОВЦІВ

## ІНФОРМАТИКА, ІНФОРМАЦІЙНІ СИСТЕМИ ТА ТЕХНОЛОГІЇ

Збірник робіт

Збірник робіт надрукований в авторській редакції без внесення суттєвих змін оргкомітетом

> Підписано до друку 10.04.2019 Здано у виробництво 15.04.2018 Формат 60х84/16. Папір офсетний. Друк офсетний.<br>
> Тираж 150 примірників

Надруковано з готового оригінал-макета

216